## **Hawking Router Firmware**>>>CLICK HERE<<<

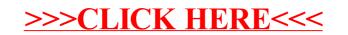